# **INF889A Analyse de programmes pour la sécurité logicielle**

Chapitre 1 - Fuzzing

Quentin Stiévenart Hiver 2024

# **Référence**

The Fuzzing Book (2023)

#### **Origine du fuzzing**

Prof. Barton Miller (University of Wisconsin), en 1988:

- connecté via ligne téléphone 1200 baud à l'ordinateur de l'université, une nuit orageuse
- entrées des commandes Unix corrompues
- crash observés

Projet proposé aux personnes étudiantes :

*The goal of this project is to evaluate the robustness of various UNIX utility programs, given an unpredictable input stream. […] First, you will build a fuzz generator. This is a program that will output a random character stream. Second, you will take the fuzz generator and use it to attack as many UNIX utilities as possible, with the goal of trying to break them.* 3

# **Origine du fuzzing <b>EXECU Miller et al., CACM 1990**

Résultats :

*About a third of the UNIX utilities they fuzzed had issues – they crashed, hung, or otherwise failed when confronted with fuzzing input*

 Miller, Fredriksen, & So. (1990). An Empirical Study of the Reliability of UNIX Utilities. CACM.

# **Fuzzer naïf Avgerinos et al., CACM 2014**

```
 Avgerinos et al. (2014). Automatic Exploit Generation. CACM.
input=$(openssl rand -hex 6676)
for program in /usr/bin/*; do
  for letter in {a..z} {A..Z}; do
    timeout -s 9 1s ${program} -${letter} ${input}
  done
done
```
Sur l'installation de base de Debian 6.0.5 (1168 exécutables) :

- **13 minutes**
- 756 crashes
- 52 bugs identifiés
- 29 programmes affectés
- 5 vulnérabilités qui permettent un contournement de flot de contrôle
- 4 exploits générés automatiquement par l'outil proposé dans l'article (*Mayhem*)

#### **Fuzzing : dimensions**

- Comment générer des entrées ?
	- Fuzzers aléatoires
	- Fuzzers basés sur la mutation
	- Fuzzers basés sur les grammaires
- Quel niveau de connaissance du format d'entrée ?
	- Fuzzer non-structurés
	- Fuzzer structurés
- Quel niveau de connaissance du programme testé ?
	- Black-box fuzzing
	- Grey-box fuzzing
	- White-box fuzzing
- Comment détecter un état indésirable ?
- Comment minimiser une entrée qui génère un état indésirable ?
- Comment savoir quand s'arrêter ?

```
input=$(openssl rand -hex 6676)
for program in /usr/bin/*; do
  for letter in {a..z} {A..Z}; do
    timeout -s 9 1s ${program} -${letter} ${input}
  done
```
**done**

- Fuzzer basé sur la génération purement aléatoire
- Fuzzer non-structuré : pas d'hypothèse sur l'entrée
- Fuzzer black-box : pas de connaissance du programme
- $\blacksquare$  État indésirable  $=$  crash
- Aucune minimisation d'entrée
- Condition d'arrêt basique

#### **Contexte : automation de tests**

```
test(program, budget):
   faults = []while budget.is_sufficient():
        input = generate_input(program)
       report = run_and_monitor(program, input)
        if report.contains_failure():
           fault.add(locate_fault(program, report))
   while budget.is_sufficient():
        fault = pop_most_severe(fault)
        if generate_exploit:
            exploit = exploit(program, fault)
        if fix_program:
         program = fix(program, fault)
```
Marcozzi M. Finding Software Vulnerabilities with Fuzzing, STT&V 2023

Plusieurs problèmes indépendants :

- generate\_input: problème de génération d'entrées
- run and monitor : problème de l'oracle de test
- locate fault : problème de localisation d'erreur
- pop\_most\_severe : problème de priorisation de bug
- exploit : problème de génération d'exploit
- fix : problème de réparation automatique de programme

### Le fuzzing concerne la **génération d'entrée**, et nécessite un **oracle de test**

Les autres éléments sont des problèmes de recherche connexes

**Fuzzing : détecter des états indésirables**

#### **Regarder le code d'erreur**

```
timeout -s 9 1s {\fororem} -${letter} {\fin}|| echo 'Crash!'
```
Facile à mettre en place ! Mais :

- peut-être que le programme a été corrompu sans planter  $\rightarrow$  faux négatif
- peut-être que le programme a besoin de plus de temps  $\rightarrow$  faux positif

# **Détection d'état indésirable : échec d'assertion**

#### **Activer les assertions**

On souhaite détecter un état indésirable au plus tôt

Dans Firefox, « *fuzzing JS and DOM has found about 4000 assertion bugs, including about 300 security bugs* »

```
int main(int argc, char** argv) {
    char * but = <math>malloc(100 * sizeof(char));memset(buf, 42, 100);
```

```
int index = atoi(argv[1]);
char val = but [index];
```

```
#if DEBUG
```

```
assert(va1 == 42):
```
*#endif*

```
free(buf);
return val;
```

```
$ clang assert.c -o assert
$ ./assert 10 ; echo $?
42
$ ./assert 100 ; echo $?
\Omega$ clang assert.c -o assert -DDEBUG
$ ./assert 10 ; echo $?
42
$ ./assert 100 ; echo $?
assert: assert.c:12: main: Assertion `val == 42' failed.
Aborted (core dumped)
```
Options des compilateurs, par exemple dans LLVM :

- -fsanitize=address: "AddressSanitizer, a memory error detector"
- -fsanitize=thread: "ThreadSanitizer, a data race detector"
- -fsanitize=memory: "MemorySanitizer, a detector of uninitialized reads"

• …

ASan vérifie les accès mémoire. Plus de détails au chapitre 2.

```
$ clang assert.c -o assert -fsanitize=address
$ ./assert 10 ; echo $?
42
$ ./assert 100 ; echo $?
```
==413879==ERROR: AddressSanitizer: heap-buffer-overflow on READ of size 1 at 0x60b0000000a4 thread T0

*#0 0x561f884e9253 in main (/sync/INF889A/slides/code/assert+0x1253) (BuildId: a98246570d5a45614388a88be5e2377cd7dea70a)* #1 0x7f0e47045ccf (/usr/lib/libc.so.6+0x27ccf) (Build #2 0x7f0e47045d89 in \_\_libc\_start\_main (/usr/lib/libc.. #3 0x561f884e90d4 in start (/sync/INF889A/slides/code,

=================================================================

#### **Tests différentiels**

Nécessite une implémentation de référence, ou plusieurs implémentations à comparer.

 Chen, & Su. (2015). Guided Differential Testing of Certificate Validation in SSL/TLS Implementations. ESEC/FSE.

*In our work, we employ the generated mucerts to test commonly used SSL/TLS implementations (including OpenSSL [1], PolarSSL [3], Gnutls [4], NSS [2], CyaSSL [5], and MatrixSSL [6]) and web browsers (including Google's Chrome [7], Mozilla's Firefox [8], and Microsoft's Internet Explorer [9]) and then compare the validation results. Any behavior discrepancies among these implementations become oracles for finding flaws in their certificate validation code.*

```
void secret() {
   char *secret = malloc(100 * sizeof(char));
   for (int i = 0; i < 100; i += 6) {
      strncpy(secret+i, "secret", 6);
   }
   free(secret);
}
```

```
int main(int argc, char** argv) {
   secret();
```

```
char * but = <math>malloc(90 * sizeof(char))</math>;memset(buf, 'A', 90);
memcpy(buf, \arg(y[1], \text{strlen}(\arg(y[1]));
```

```
int length = atoi(argv[2]);
printf("%.*s\n", length, buf);
```

```
free(buf):
return 0;
```
\$ ./secret hat 3 hat \$ ./secret hat 100 hatAAAAAAAAAAAAAAAAAAAAA...AAAAAAAAAAsecret

**Génération d'entrées**

```
std::string fuzzer(int max_length = 100,
                   int char_start = 32,
                   int char range = 96) {
    int string length = rand() % (max length + 1);
    std::string out = "";for (int i = 0; i < string length; +i) {
        char random char = char start + rand() % char range;
        out += random_char;
    }
   return out;
}
```
Scénario : on souhaite fuzzer un parseur d'URL

Chances de générer <code>http://</code> ou <code>https://</code> :  $\frac{1}{\sqrt{2}}$  $\frac{1}{\textit{range}^7} + \frac{1}{\textit{rang}}$ *range*<sup>8</sup>

Avec *range* = 96, cela fait  $1.34 \cdot 10^{-14}$ 

Il faudra en moyenne 74 370 059 689 055 itérations pour générer un préfixe valide.

\$ clang++ -O3 fuzz.cpp -o fuzz

\$ ./fuzz

- 1 iteration took 1.00785e-06 seconds
- I need 7.56915e+07 seconds

 $= 2.4$  années

On peut partir d'un ensemble d'entrées correctes

Ensuite on applique des transformations, par exemple

- ajouter des caractères
- supprimer des caractères
- modifier des caractères

```
std::mt19937 rg;
```

```
std::string mutate(const std::string& s) {
    std::vector<std::string (*)(const std::string&)> mutators = {
        insertRandomCharacter,
        deleteRandomCharacter,
        flipRandomCharacter
   };
```

```
std::uniform_int_distribution<int> dist(0, mutators.size() - 1);
\text{int index} = \text{dist}(rg);return mutators[index](s);
```

```
std::string insertRandomCharacter(const std::string& s) {
    std::uniform_int_distribution<int> distPos(0, s.length());
    std::uniform_int_distribution<int> distChar(32, 127);
    int pos = distPos(rg);
    char randomChar = distChar(rg);
    return s.substr(0, pos) + randomChar + s.substr(pos);
}
```

```
std::string deleteRandomCharacter(const std::string& s) {
    if (s.empty()) return s;
```

```
std::uniform_int_distribution<int> dist(0, s.length() - 1);
\text{int } pos = dist(rg);return s.substr(0, pos) + s.substr(pos + 1);
```

```
std::string flipRandomCharacter(const std::string& s) {
    if (s.empty()) return s;
```

```
std::uniform_int_distribution<int> distPos(0, s.length() - 1);
```

```
\text{int } pos = distPos(rg);char c = s[pos];
int bit = 1 \ll (rg() % 7);char new c = static cast \langlechar\rangle (c \hat{c} bit);
return s.substr(0, pos) + new c + s.substr(pos + 1);
```
\$ ./mutate 1 iteration took 6.00312e-06 seconds Input validity: 0.6174

62% des entrées sont valides

Si on a une entrée structurée (par exemple un langage), on peut se baser sur la grammaire pour générer notre entrée.

```
<url> ::= <scheme>://<authority><path><query>
<scheme> ::= http | https | ftp | ftps
<authority> ::= <host> | <host>:<port> | <userinfo>@<host> | <userinfo>
\text{chost} ::= hello world
\text{Sort} ::= 80 | 8080 | \text{nat}<nat> ::= <digit> | <digit><digit>
\langle \text{digit} \rangle ::= 0 | 1 | 2 | 3 | 4 | 5 | 6 | 7 | 8 | 9
<userinfo> ::= user:password
\langle \text{path} \rangle ::= eps | / | /<id>
<id> ::= abc | def | x<digit><digit>
\langle query \rangle ::= eps | ?\langle parameters \rangle<params> ::= <param> | <param>&<params>
\langle param> ::= eps | \langle id \rangle = \langle id \rangle | \langle id \rangle = \langle nat \rangleeps ::= chaîne vide
```

```
std::string query() {
   return choice({^{\{m\}}, "?" + params(randInt(1, 4))});
}
std::string path() {
   return choice({\lceil "", "/", "/" + id() });
}
std::string port() {
   return choice({"80", "8080", nat(1, 65535) });
}
std::string scheme() {
   return choice({"http", "https", "ftp", "ftps"});
}
std::string url() {
   return scheme() + "://" + authority() + path() + query();
} 30
```
# \$ ./grammar | grep -cvE "^(ht|f)tps?://" 0

100% des entrées sont valides !

**Évaluation d'un fuzzer**

Comment mesurer l'efficacité d'un fuzzer ?

- nombre de bugs trouvés : cela dépend de la présence de bugs
- comparaison avec d'autres fuzzers : trouve-t-on un bug non détecté par les autres ?
- couverture de code : quelle portion du programme est testée ?

# **Calcul de la couverture**

```
$ clang -fprofile-instr-generate -fcoverage-mapping \
   yuarel.c yuarel_client.c -o yuarel
```

```
$ ./yuarel http://uqam.ca
```
- \$ llvm-profdata merge -sparse default.profraw \ -o default.profdata
- \$ llvm-cov show ./yuarel -instr-profile default.profdata

```
Documentation LLVM : Source-Based Code Coverage
```

```
#!/usr/bin/env bash
function evaluateFuzzer() {
 name="$1"
 mkdir -p "$name-profraw"
  "$name" | while read -r input; do
   LLVM_PROFILE_FILE="$(mktemp "$name-profraw/XXXXXX.profraw")" \
        ./yuarel "$input"
 done
  llvm-profdata merge -sparse "$name"-profraw/*.profraw -o "$name".prof
  llvm-cov report ./yuarel -instr-profile "$name".profdata
```
#### \$ evaluateFuzzer ./fuzz

35.14% de couverture de branches sur yuarel.c

\$ evaluateFuzzer ./mutate

56.93% de couverture de branches sur yuarel.c

\$ evaluateFuzzer ./grammar

40.54% de couverture de branches sur yuarel.c

Si on combine maintenant les trois

- fuzzing aléatoire
- fuzzing à partir de mutations
- fuzzing à partir de grammaires
- \$ function allFuzzers() { ./fuzz; ./mutate; ./grammar; }
- \$ evaluateFuzzer allFuzzers

59.46% de couverture de branches sur yuarel.c

**Greybox fuzzing**

On a traité notre programme comme une boite noire :

- aucune hypothèse sur l'implémentation
- génération entièrement aléatoire

On va maintenant "ouvrir" cette boîte pour guider le fuzzer

Idée : on mute les entrées qui mène à de la nouvelle couverture Structure :

- on a une population de base
- on mute un élément de notre population
- si cela amène à de la nouvelle couverture, on l'ajoute à la population

```
setenv("LLVM_PROFILE_FILE", llvmProfileFile.c_str(), 1);
exec1("./yuarel", candidate);
```

```
double getCoverage() {
```

```
execShell("llvm-profdata merge -sparse data/*.profraw -o data.profd
std::string coverage = execShell("llvm-cov report ./yuarel -instr-p
return std::stod(coverage);
```

```
}
```

```
int main() {
   rg.seed(std::random_device()());
   std::vector<std::string> population = {"http://hello.world", "http:
   double previousCoverage = 0.0;
   for (int iteration = 0; iteration < 10000; iteration++) {
       std::string candidate = mutate(randomElement(population));
       executeWithCandidate(iteration, candidate);
       double currentCoverage = getCoverage(); 41
```
#### Évolution de la couverture :

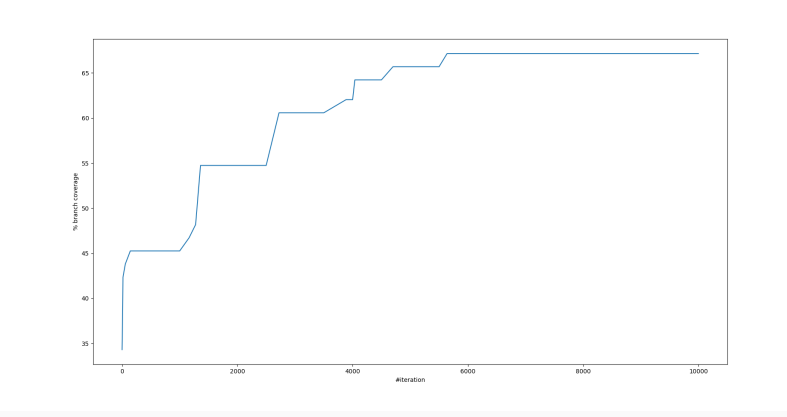

### **Coverage-guided fuzzing en pratique**

C'est l'idée derrière fonctionne **AFL**

- Instrumentation pour mesurer la couverture : AFL\_USE\_ASAN=1 CC=afl-clang-fast make test
- Coverage-guided greybox fuzzing : afl-fuzz -i input/ -o results -- ./test\_external\_rom @@ 100

Autres éléments mis en place par AFL (cf. doc) :

- *power schedule* : priorise les entrées courtes, rapides, et qui augmentent souvent la couverture
- *fork server* : pour n'exec le process qu'une seule fois
- *instrumentation binaire* avec QEMU
- *afl-tmin* pour minimiser les entrées donnant des erreurs
- $\blacksquare$  … 43

Autre approche de *greybox* fuzzing :

- on souhaite atteindre un certain point dans le programme
- on minimise la distance entre le chemin exploré et le point voulu
- *grey* = l'analyse sur le programme est minime

Exemple du *Fuzzing Book* :

- résoudre un labyrinthe
- priorisation des entrées menant proche de la fonction cible dans le graphe d'appel

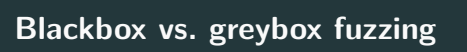

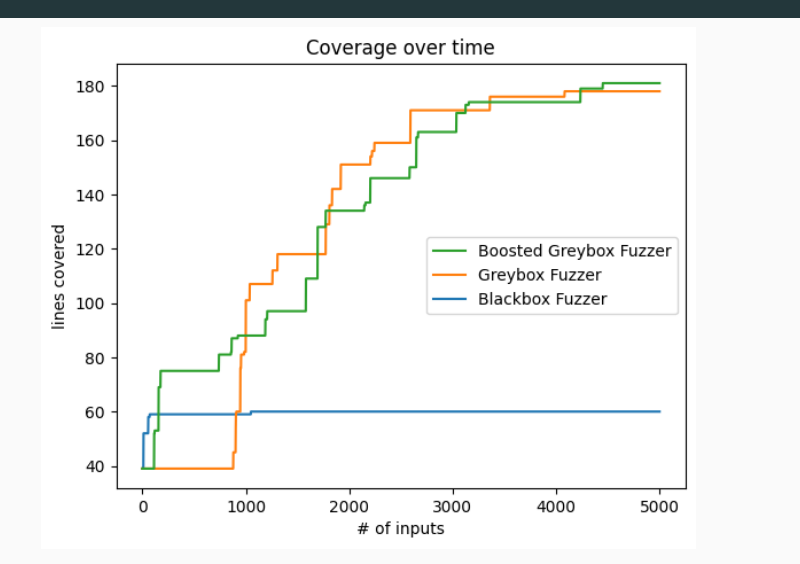

Voir Fuzzing Book : Greybox Fuzzer pour plus d'informations.

**Autres considérations**

#### **White-box fuzzing**

On peut utiliser des techniques d'analyse avancées pour capturer l'information.

- demande plus de ressources
- efficace pour trouver des bugs situés en profondeur

Typiquement fait avec le l'**analyse symbolique** (cf. Chap. 3)

Godefroid. (2020). Fuzzing: Hack, Art, and Science. CACM.

*the top finalists of the DARPA Cyber Grand Challenge, a competition for automatic security vulnerability detection, exploitation and repair, all included some form of whitebox fuzzing with symbolic execution and constraint solving in their solution*

## **Quand s'arrêter**

Mesures simples :

- avoir un budget (de temps par exemple)
- viser un certain niveau de couverture
- techniques d'estimations de l'amélioration de la couverture

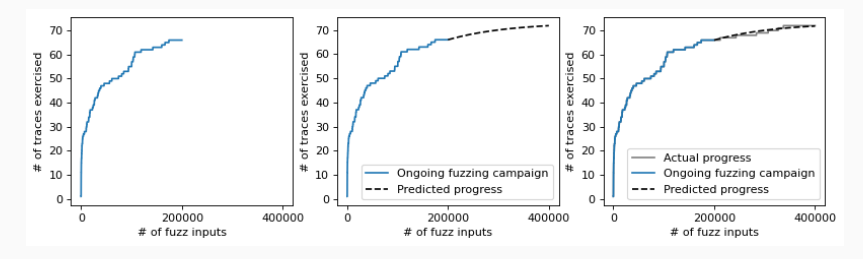

Fuzzing Book : When To Stop Fuzzing?

Une fois une erreur trouvée, on souhaite minimiser l'entrée pour avoir un test minimal

#### **Delta-debugging**

- Adapté aux entrées peu structurées
- Par exemple par recherche dichomotique
	- On sépare l'entrée en deux (dépend du format d'entrée)
	- On ne garde que la moitié qui mène à l'erreur, et on recommence
	- On s'arrête quand aucune moitié ne mène à l'erreur

#### **Simplification de grammaire**

- Adapté aux entrées structurées
- On simplifie une sous-structure de l'entrée
- Exemple : réduction de sous-arbres dans un AST
- Un bug trouvé est un bug réel  $\rightarrow$  **pas de faux positifs** 
	- Mais parfois, ce bug n'est pas atteignable en pratique
- Pas de garantie de trouver un bug existant → **présence de faux négatifs**
- On fait une **sous-approximation** pour répondre à « *Ce programme contient-il des erreurs* ? »
- Le générateur est crucial
- Besoin de beaucoup de temps
- Tendance à trouver des erreurs "simples"

 $\rightarrow$  le whitebox fuzzing peut aller plus loin

```
if (x == 0x12345678) {
  assert(false);
}
```
#### **Retour sur les dimensions**

- Comment générer des entrées ?
	- Fuzzers aléatoires
	- Fuzzers basés sur la mutation
	- Fuzzers basés sur les grammaires
- Quel niveau de connaissance du format d'entrée ?
	- Fuzzer non-structurés
	- Fuzzer structurés
- Quel niveau de connaissance du programme testé ?
	- Black-box fuzzing
	- Grey-box fuzzing
	- White-box fuzzing
- Comment détecter un état indésirable ?
- Comment minimiser une entrée qui génère un état indésirable ?
- Comment savoir quand s'arrêter ?

#### **Fuzzing : articles (I)**

Détection de vulnérabilités :

- Li et al. (2019). Cerebro: Context-Aware Adaptive Fuzzing for Effective Vulnerability Detection. ESEC/FSE.
- Park et al. (2022). FUGIO: Automatic Exploit Generation for PHP Object Injection Vulnerabilities. Usenix Security.
- Yuan et al. (2023). DDRace: Finding Concurrency UAF Vulnerabilities in Linux Drivers with Directed Fuzzing. Usenix Security.
- Kim et al. (2022). FuzzOrigin: Detecting UXSS vulnerabilities in Browsers through Origin Fuzzing. Usenix Security.
- Aafer et al. (2021). Android SmartTVs Vulnerability Discovery via Log-Guided Fuzzing. Usenix Security.

# **Fuzzing : articles (II)**

Anti-fuzzing :

- Güler et al. (2019). AntiFuzz: Impeding Fuzzing Audits of Binary Executables. Usenix Security.
- Jung et al. (2019). Fuzzification: Anti-Fuzzing Techniques. Usenix Security.
- Zhou et al. (2022). No-Fuzz: Efficient Anti-Fuzzing Techniques. SecureComm.

# **Fuzzing : articles (III)**

Techniques de fuzzing :

- Zhang et al. (2023). Automated Exploitable Heap Layout Generation for Heap Overflows Through Manipulation Distance-Guided Fuzzing. Usenix Security.
- Li and Su. (2023). Accelerating Fuzzing through Prefix-Guided Execution. OOPSLA.
- Wüstholz and Christakis. (2020). Targeted Greybox Fuzzing with Static Lookahead Analysis. ICSE.
- Srivastava and Payer. (2021). Gramatron: Effective Grammar-Aware Fuzzing. ISSTA.

# **Fuzzing : articles (IV)**

Applications spécifiques

- Mansur et al. (2020). Detecting Critical Bugs in SMT Solvers using Blackbox Mutational Fuzzing. ESEC/FSE.
- Even-Mendoza et al. (2023). GrayC: Greybox Fuzzing of Compilers and Analysers for C. ISSTA.

# **Pratique**  $\boldsymbol{\alpha}_{\rm s}^{\rm s}$

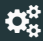

#### Au choix :

- Inspecter la couverture pour comprendre pourquoi on bloque à 65% de couverture. Améliorer le fuzzer pour qu'il aille plus loin.
- Utiliser un des outils listés et analyser un projet au choix.
	- Quel est le point d'entrée ?
	- Y a-t-il des assertions à activer ?
	- Comment l'outil détecte un état d'erreur ?
	- Trouvez-vous des bugs ?

# **Outils de fuzzing**

- $\blacksquare$  AFL++ : amélioration de AFL, avec de nombreux plugins
- libfuzzer : fuzzer basé sur la couverture, intégré au processus testé
- honggfuzz : fuzzer basé sur la couverture, bas niveau (utilise des compteurs matériels et ptrace)
- Radamsa : fuzzer black-box générique
- Grammarinator : fuzzer de grammaires
- WSFuzzer : fuzzer de services web